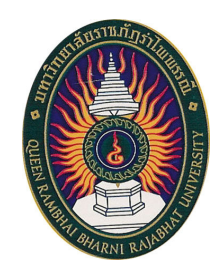

# มคอ. 3 รายละเอียดรายวิชา

# **8001008**  ชื่อวิชา หลักการจัดการธุรกิจสื่อสารมวลชน

# **(Principle of Mass Communication Business Management)**

# รายวิชานี้เป็นส่วนหนึ่งของหลักสูตรนิเทศศาสตรบัณฑิต หลักสูตรใหม่ พ.ศ. 2555 ึกณะนิเทศศาสตร์ มหาวิทยาลัยราชภัฏรำไพพรรณี

# สารบัญ

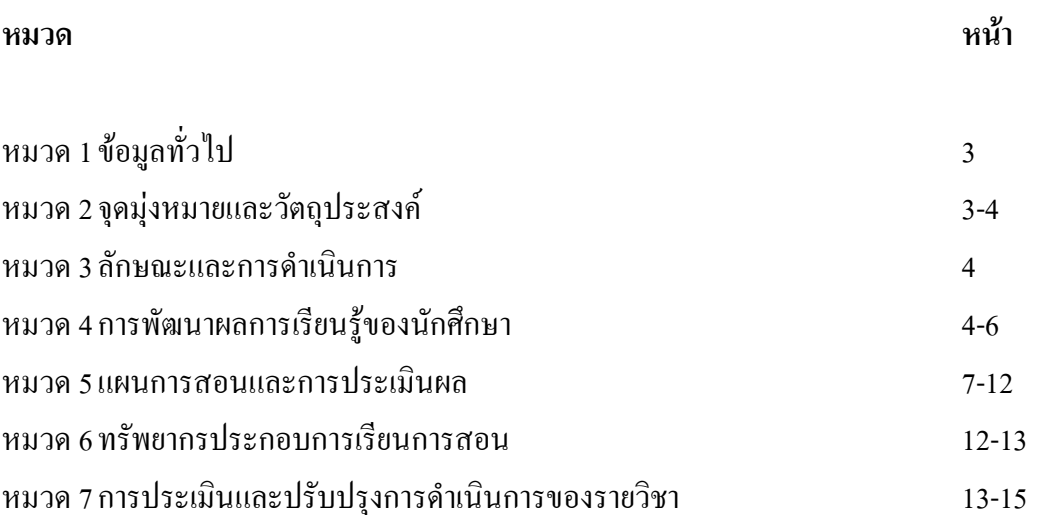

 **-.3**

## รายละเอียดของรายวิชา

**ชื่อสถาบันอุดมศึกษา** มหาวิทยาลัยราชภัฏรำไพพรรณี

์วิทยาเขต/คณะ/ภาค คณะนิเทศศาสตร์

## หมวด 1 ข้อมูลทั่วไป

<mark>1. รหัสและชื่อวิชา :</mark> รหัสวิชา 8001008 ชื่อวิชา หลักการจัดการธุรกิจสื่อสารมวลชน

(Principle of Mass Communication Business Management)

**2. จำนวน : 3 หน่วยกิต 3(3-0-6)** 

3. หลักสูตรและประเภทของรายวิชา :

เป็นรายวิชาในหมวดวิชาบังคับ กลุ่มวิชาเลือก หลักสูตรนิเทศศาสตร์

4. อาจารย์ผู้รับผิดชอบรายวิชาและอาจารย์ผู้สอน :

1) อาจารย์ภารดี พึ่งสำราญ สถานที่ติดต่อ คณะนิเทศศาสตร์

T.084-1235854 E-mail : Louktao\_pr@hotmail.com

**5. ภาคการศึกษา/ชั้นปีที่เรียน :** ภาคเรียนที่ 1 ปีการศึกษา 2557 ชั้นปีที่ 1 ภาคพิเศษ

6. รายวิชาที่ต้องเรียนมาก่อน (Pre-requisite) : <sup>"</sup>ไม่มี

ี 7. รายวิชาที่ต้องเรียนควบคู่กัน (Co-requisites) : <sup>"</sup>ไม่มี

**8. สถานที่เรียน :** อาคารเฉลิมพระเกียรติ

**9. วันที่จัดทำหรือปรับปรุงรายละเอียดของรายวิชาครั้งล่าสุด : 20 มิถุนายน 2557** 

# ิ **หมวดที่ 2 จุดมุ่งหมายและวัตถุประสงค์**

**1.จุดมุ่งหมายของรายวิชา : เมื่อนักศึ**กษาเรียนรายวิชานี้แล้ว นักศึกษามีสมรรถนะที่ต้องการในด้านต่าง ๆ ดังบี้

1) นักศึกษามีความรู้ ความเข้าใจถึงความหมาย ของหลักการจัดการ จุดมุ่งหมาย องค์ประกอบ กระบวนการ รูปแบบ และเทคนิคของการจัดการกิจการสื่อสารมวลชน

2) นักศึกษาเข้าใจถึงปัญหา อุปสรรคและปัจจัย ความจำเป็นที่ต้องมีการจัดการกิจการ สื่อสารมวลหบ

3) นักศึกษาสามารถวิเคราะห์ ปัญหา อุปสรรค และปัจจัย ที่มีผลต่อการคำเนินงานของกิจการ สื่อสารมวลชน ความจำเป็นที่ต้องมีการคำเนินจัดการกิจการสื่อสาร นำมาประมวลผล ตลอดจนการ นำเสนอข้อมูลความรู้ ที่ได้จากหลักการจัดการการกิจการสื่อสารสำหรับการดำเนินงานกิจการสื่อสารที่ ็ถกค้องและเหมาะสม

#### 2. วัตถุประสงค์ในการพัฒนา/ปรับปรุงรายวิชา :

้เพื่อให้นักศึกษามีความรู้ ความเข้าใจ เกี่ยวกับความเปลี่ยนแปลงทางเศรษฐกิจ สังคม การเมือง ้ และการเปลี่ยนแปลงทางเทคโนโลยีอย่ตลอดเวลา และมีความร้เกี่ยวกับการจัดการ เข้าใจโครงสร้างของ ี กิจการสื่อสาร รูปแบบ วิธีการคำเนินงานกิจการสื่อสาร ความจำเป็นที่ต้องมีการคำเนินงานกิจการสื่อสาร ้ ความรู้ความเข้าใจเกี่ยวกับธุรกิจสื่อสารมวลชนเพื่อให้กิจการสื่อสารสามารถดำเนินงานอย่างมี ประสิทธิภาพ เพื่อให้นักศึกษามีความรู้สามารถประยุกต์แนวคิด แนวทาง วิธีการจัดการกิจการธุรกิจ ้สื่อสารมวลชน สามารถนำมาใช้ในการคำเนินงานขององค์การให้ทันต่อการเปลี่ยนแปลงตามสภาพการณ์ ้ คังกล่าว เป็นนักแสวงหาความรู้ เป็นผู้ขอมรับความคิดเห็นของผู้อื่น เป็นผู้มีความรู้ และจริยธรรม ้ คุณธรรม เป็นนักแก้ปัญหาโดยการมีส่วนร่วม มีคุณภาพตรงกับความต้องการของตลาดแรงงาน

#### หมวด 3 ลักษณะและการดำเนินการ

#### 1 คำคริบายรายวิชา

้ศึกษาลักษณะ โครงสร้างขององค์การธรกิจทางด้านสื่อสารมวลชน การวางแผน การจัดสรรงาน หลักเกณฑ์ และแนวความคิดในการจัดตั้งองค์การธุรกิจค้านสื่อสารมวลชน ลักษณะ ประเภท หลักการ ้ บริหารจัดการธรกิจ การบัญชี การเงิน การตลาด การบริหารบคคล การบริหารสำนักงาน ซึ่งครอบคลมถึง ้ เอกสารทางธุรกิจประเภทต่างๆ แนวทางในการประกอบธุรกิจ ตลอดจนการศึกษาปัญหาที่เกี่ยวข้อง และ ้ จรรยาบรรณของนักธุรกิจทางด้านสื่อสารมวลชน และหน้าที่สำคัญของฝ่ายบริหารทุกๆ ด้านในแง่ของ ี การวางแผน การจัดคนเข้าทำงาน การสั่งการ การจงใจ การควบคม ปฏิบัติงานให้บรรลเป้าหมายตาม บโยบายที่ตั้งไว้

# 2. จำนวนชั่วโมงที่ใช้ต่อภาคการศึกษา :

้บรรยาย 45 ชั่วโมงต่อภาคการศึกษา ้ฝึกปฏิบัติการ - ชั่วโมงต่อภาคการศึกษา ์ศึกษาด้วยตนเอง 90 ชั่วโมงต่อภาคการศึกษา ิสอนเสริมตามความต้องการของนักศึกษาเฉพาะราย

่ 3. จำนวนชั่วโมงต่อสัปดาห์ที่อาจารย์ให้คำปรึกษาและแนะนำทางวิชาการแก่นักศึกษาเป็นรายบคคล 3 ชั่วโมง ทกวันจันทร์ อังคาร ศกร์ เวลา 13:00 - 16:00 น. ณ คณะนิเทศศาสตร์

#### หมวด 4 การพัฒนาผลการเรียนรู้ของนักศึกษา

## ุ<br>มาตรฐานการเรียนรู้แต่ละด้านที่เกี่ยวข้อง

#### 1. ด้านคุณธรรม จริยธรรม (Ethics and Moral)

- 1.1 คณธรรม จริยธรรมที่ต้องพัฒนา
	- มีความรู้ ความเข้าใจในหลักจรรยาบรรณวิชาชีพ
	- ปฏิบัติตามจรรยาบรรณวิชาชีพ
	- มีวินัย ตรงต่อเวลา ซื่อสัตย์ และรับผิดชอบต่อตนเอง วิชาชีพและสังคม
	- เการพสิทธิ และยอมรับฟังความกิดเห็นของผู้อื่น
	- ยึดฐานความคิดทางศีลธรรมทั้งในเรื่องส่วนตัว และสังคม
	- เคารพกฎระเบียบ และข้อบังคับต่าง ๆ ขององค์กรและสังคม
- 1.2 วิธีการสอนที่จะพัฒนาการเรียนรู้
	- บรรยายพร้อมยกตัวอย่างกรณีศึกษาเกี่ยวกับประเด็นจริยธรรมด้านการจัดการ
	- กำหนดให้นักศึกษาค้นคว้าหาตัวอย่างที่เกี่ยวข้องผ่านสื่อต่างๆ
	- อภิปรายกลุ่ม
	- กำหนดให้นักศึกษาหาตัวอย่างโครงสร้างของธุรกิจสื่อสารมวลชน
	- บทบาทสมมติ

#### 13 วิธีการประเมินผล

- พฤติกรรมการเข้าเรียน กริยามารยาท การพูดจา การแต่งกาย
- ส่งงานที่ได้รับมอบหมายตามกำหนด
- มีการอ้างอิงเอกสารอย่างถูกต้องและเหมาะสม
- ประเมินผลการวิเคราะห์กรณีศึกษา
- ประเมินผลงานที่รับมอบหมาย
- ประเมินผลบทบาทสมมติ
- ประเมินผลทดสอบผลการเรียนหลังจบแต่ละบท
- ประเบิบผลทดสอบผลการเรียบกลางกาดและปลายกาดการศึกษา

### 2. ด้านความรู้ (Knowledge)

2.1 ความรู้ที่ต้องได้รับ

ี่ มีความร้เกี่ยวกับความหมาย ความสำคัญ รูปแบบ วิธีการ องค์ประกอบขั้นตอนการ ้ คำเนินการจัดการกิจการธรกิจสื่อสารมวลชน การวิเคราะห์ปัญหาขององค์การ ประโยชน์ของการจัดการ เพื่อการแข่งขันในการประกอบธรกิจของกิจการสื่อสารมวลชนต่าง ๆ วิธีสร้างความสัมพันธ์อันดีระหว่าง ผู้บริหาร ผู้ปฏิบัติงานและผู้ที่เกี่ยวข้อง

2.2 วิธีการสอน

ิบรรยาย อภิปราย กระบวนการจัดการองค์การด้านธุรกิจสื่อสารมวลชน การวางแผน การ ้ จัดองค์การ การสั่งการและการควบคุมกิจการธุรกิจสื่อสามวลชนร การจัดการเป็นเครื่องมือในการ ิ ประสานงานหน่วยงานต่าง ๆ ทั้งภายในและภายนอก มอบหมายค้นคว้าแนวคิดและทฤษฎีที่เกี่ยวข้องกับ ี การจัดการจากสื่อต่างๆ โดยนำมาสรุปและนำเสนอรายงานเดี่ยว รายงานกลุ่ม การฝึกปฏิบัติบทบาทสมมติ วิเคราะห์กรณีศึกษาการบริหารธรกิจสี่สารมวลชน

2.3 วิธีการประเมินผล

แฟ้มสะสมงาน แบบผึกหัด นำเสนอข้อมูลจากการค้นคว้าข้อมูลที่เกี่ยวข้องในชั้นเรียน ้วิเคราะห์กรณีศึกษา รายงานงานเดี่ยวและงานกลุ่ม การนำเสนอรายงานเป็นรูปเล่ม การมีส่วนร่วมใน ้กิจกรรมการเรียบการสอบ สอบกลางภาค สอบปลายภาค

## 3) ด้านทักษะทางปัญญา (Cognitive Skills)

3.1 ทักษะทางปัญญาที่ต้องพัฒนา

เป็นผู้ใฝ่รู้ สามารถเรียนรู้ตลอดชีวิต และเรียนรู้ตามอัธยาศัย สามารถพัฒนาความคิด ้อย่างมีระบบ มีเหตุผล มีการวิเคราะห์ประเมินผล สามารถนำความรู้ที่ได้จากทฤษฎีและการปฏิบัติมา ประยกต์ใช้ ในการแก้ไขปัญหา พัฒนาปรับปรง หรือสร้างสรรค์นวกรรมใหม่ๆ มาใช้ในชีวิตประจำวัน หรือการทำงานในองค์กร

3.2 วิธีการสอน

- บรรยาย ยกตัวอย่าง สอบถาม
- อภิปรายกลุ่ม
- วิเคราะห์กรณีศึกษาการจัดการของกิจการธุรกิจสื่อสารมวลชนต่าง ๆ ในปัจจุบัน
- ฝึกบทบาทสมมติด้านการจัดการองค์การธุรกิจสื่อสารมวลชนในชั้นเรียน

## 33 วิธีการประเมินผล

ี สอบกลางภาค และสอบปลายภาค โดยเน้นข้อสอบที่มีการคิดวิเคราะห์สถานการณ์ หรือ แนวคิดในการคำเนินของกิจการธุรกิจสื่อสารมวลชน และการประยุกต์ใช้แนวคิดและทฤษฎีที่ได้จาก ิ การศึกษา มาใช้ในการแก้ไขปัญหาของตนเอง และองค์กร รปเล่มรายงานการศึกษาค้นคว้าทั้งงานเดี่ยว -งานกล่ม และการเข้าร่วมกิจกรรมของคณะฯ และมหาวิทยาลัยฯ

## 4) ด้านทักษะความสัมพันธ์ระหว่างบุคคลและความรับผิดชอบ (Interpersonal Skills and **Responsibility**)

่ 4.1 ทักษะความสัมพันธ์ระหว่างบคคลและความรับผิดชอบที่ต้องพัฒนา

สามารถทำงานร่วมกับผู้อื่นเป็นทีมได้ดี ปรับตัวให้เข้ากับวัฒนธรรมองค์กร พัฒนา ี ความเป็นผ้นำและผู้ตามในการทำงานเป็นทีม ตระหนักถึงสิทธิของตนเองและผู้อื่น และยอมรับในความ ้แตกต่างหลากหลายของมนุษย์ พัฒนาการเรียนรู้ด้วยตนเองและมีความรับผิดชอบในงานที่มอบหมายให้ ้ครบถ้วนตามกำหนด

4 ว วิธีการสดบ

้มอบหมายรายงานเดี่ยว รายงานกลุ่มศึกษาข้อมูลเกี่ยวกับการจัดการ การจัดการธุรกิจ ี สื่อสารมวลชน ค้นคว้าข้อมูลด้านการจัดการจากสื่อต่าง ๆ พร้อมนำเสนอรายงาน จัดกิจกรรมกลุ่มในการ วิเคราะห์กรณีศึกษา และนำเสนอรายงาน

4.3 วิธีการประเมินผล

้ รายงานการศึกษาด้วยตนเอง รายงานการศึกษาที่เป็นกลุ่ม พฤติกรรมการทำงานด้วย แบบฟอร์บที่กำหบด

ี่ 5) ด้านทักษะการวิเคราะห์เชิงตัวเลข การสื่อสาร และการใช้เทคโนโลยีสารสนเทศ (Numerical Analysis, Communication and Information Technology Skills)

5.1 ทักษะการวิเคราะห์เชิงตัวเลข การสื่อสาร และการใช้เทคโนโลยีสารสนเทศที่ต้องพัฒนา ี่ สามารถใช้ภาษาในการติดต่อสื่อความหมายได้ดี ทั้งการฟัง พูด อ่าน เขียน และการพิมพ์ ี สามารถคำนวนเชิงตัวเลข สามารถวิเคราะห์ข้อมูลจากกรณีศึกษา สามารถใช้เทคโนโลยีสารสนเทศในการ ้สืบค้นข้อมูลทางการจัดการขององค์การธุรกิจสื่อสารมวลชน สามารถนำเสนอรายงานโดยใช้รูปแบบ เครื่องมือ และเทคโนโลยีที่เหมาะสม

ร ว วิธีการสอบ

แนะนำเทคนิคการสืบค้นข้อมูล การมอบหมายงานด้วยการสืบค้นข้อมูลด้วยเทคโนโลยี ิสารสนเทศ จากWebsite และสื่อการสอน ใช้Power point หรือ DVD การแสดงการบริหารองค์การ นำเสนอโดยใช้รูปแบบและเทคโนโลยีที่เหมาะสม

## 5.3 วิธีการประเมินผล

วัดผลจากงานที่ทำและการนำเสนองานที่เชื่อมโยงกับผลการวิเคราะห์ข้อมูลที่สามารถ นำมาเขียนสรุปผล เพื่อนำมาพัฒนา ปรับปรุง วางแผนในการคำเนินงานขององค์การธุรกิจสื่อสารมวลชน และมีส่วนร่วมในการทำกิจกรรม

# หมวดที่ 5 แผนการสอนและการประเมินผล

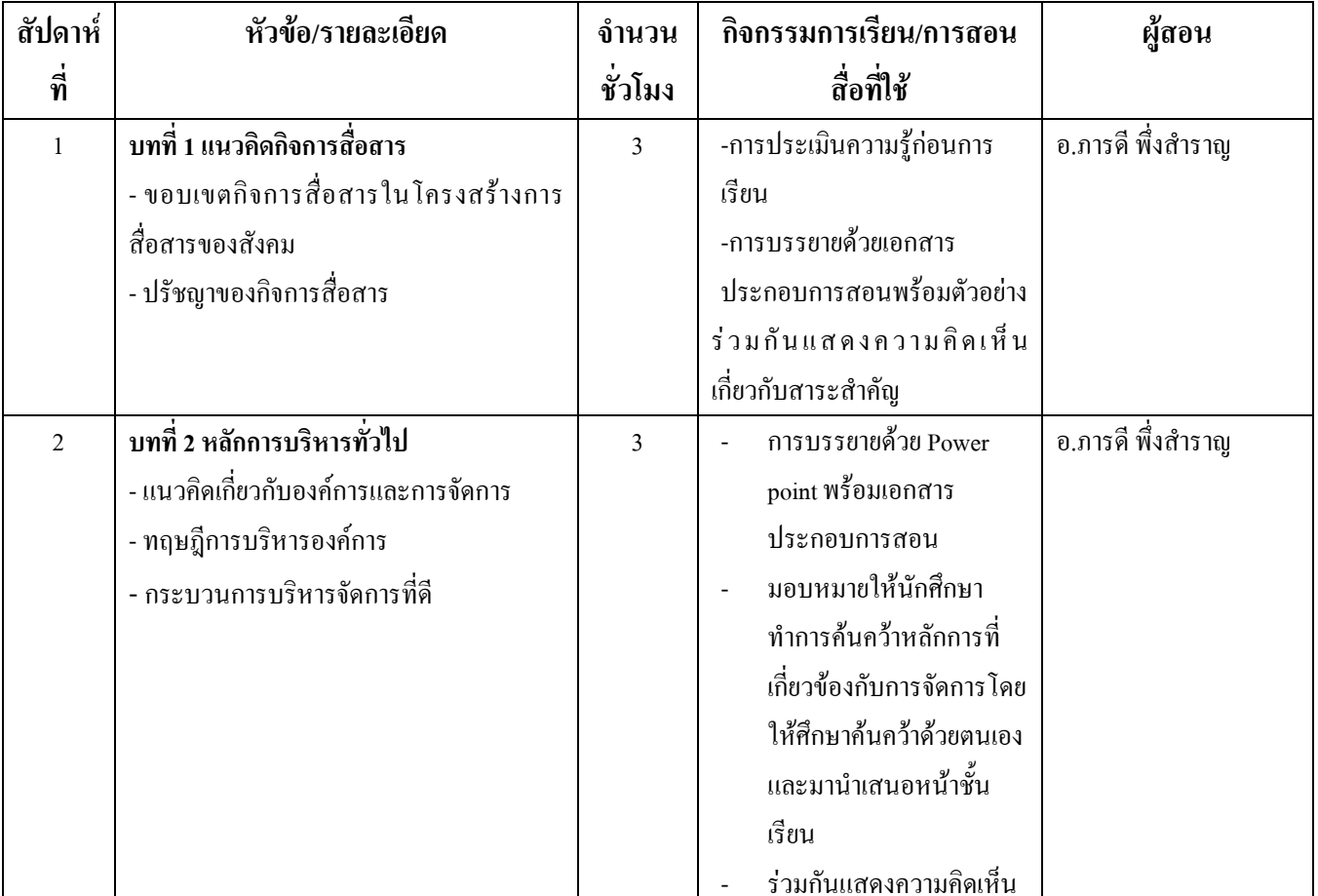

#### 1. แผนการสอน

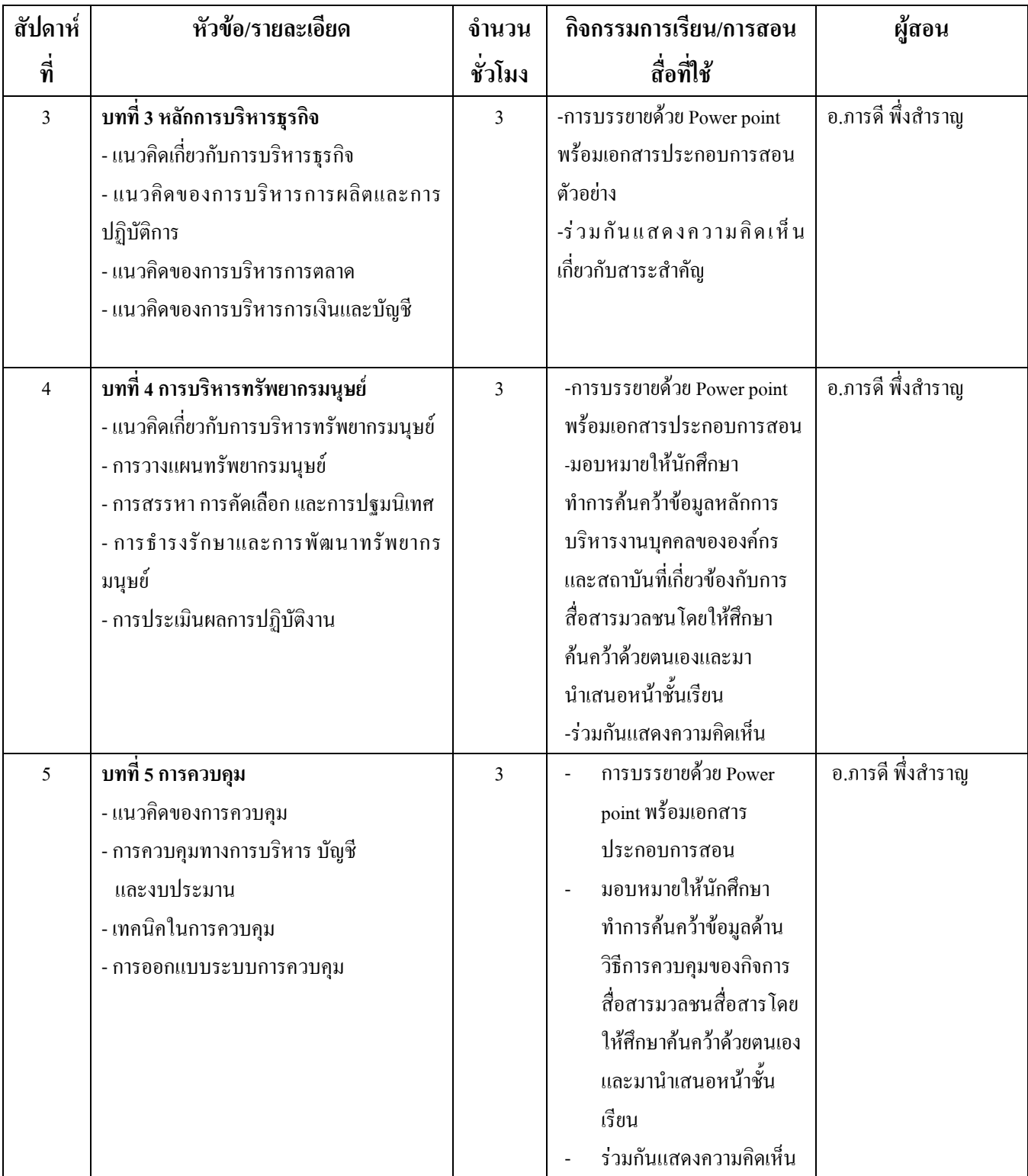

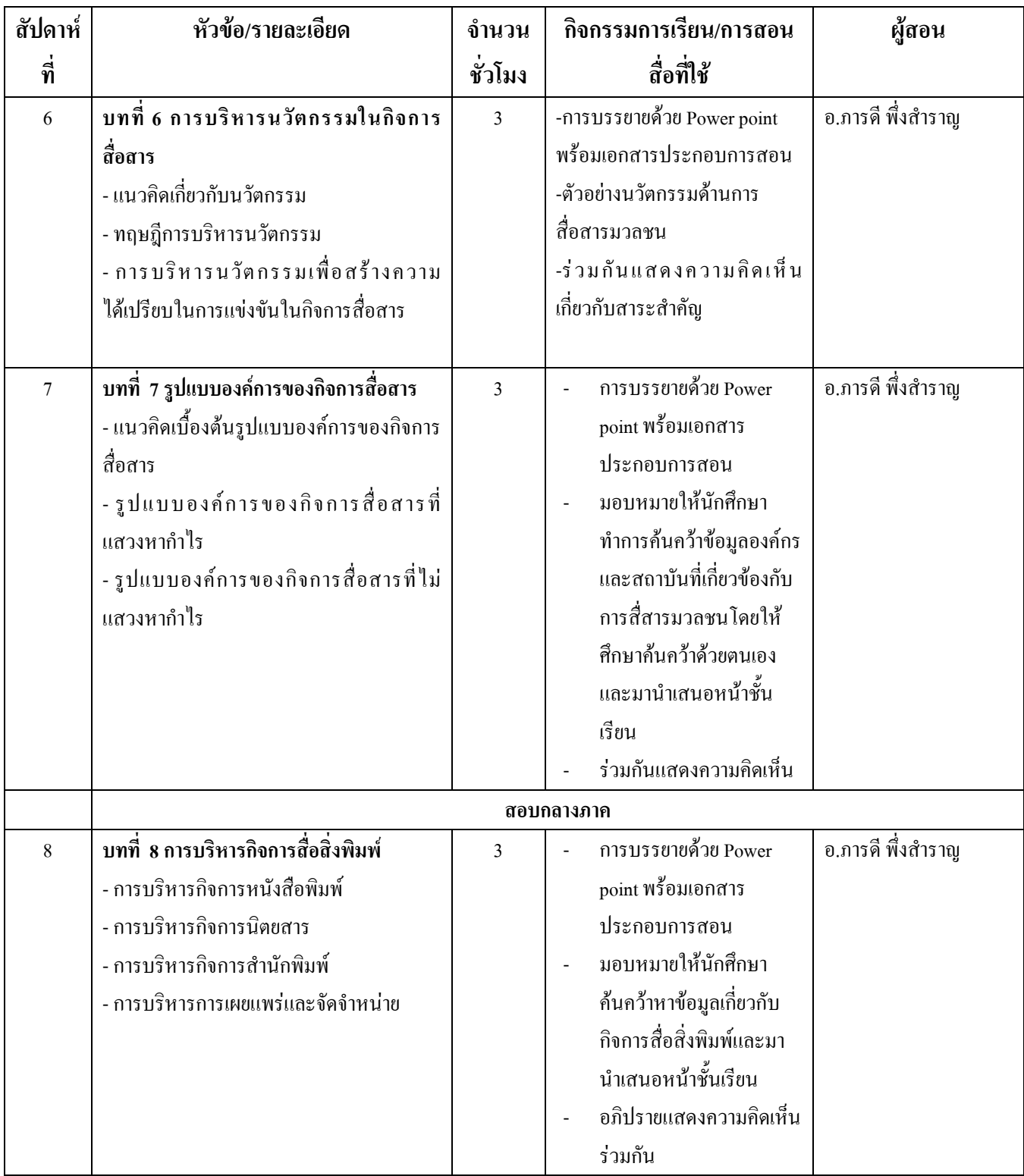

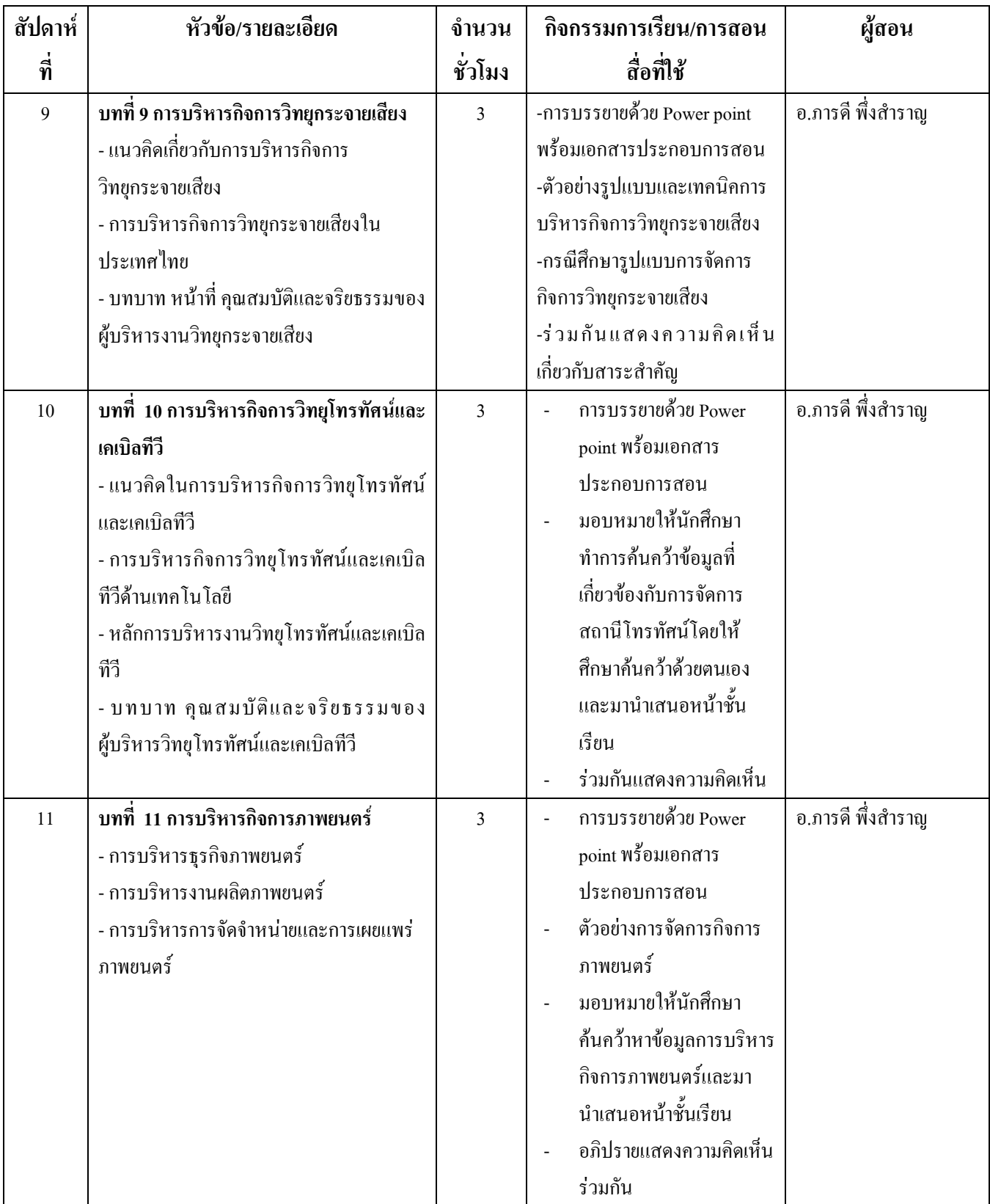

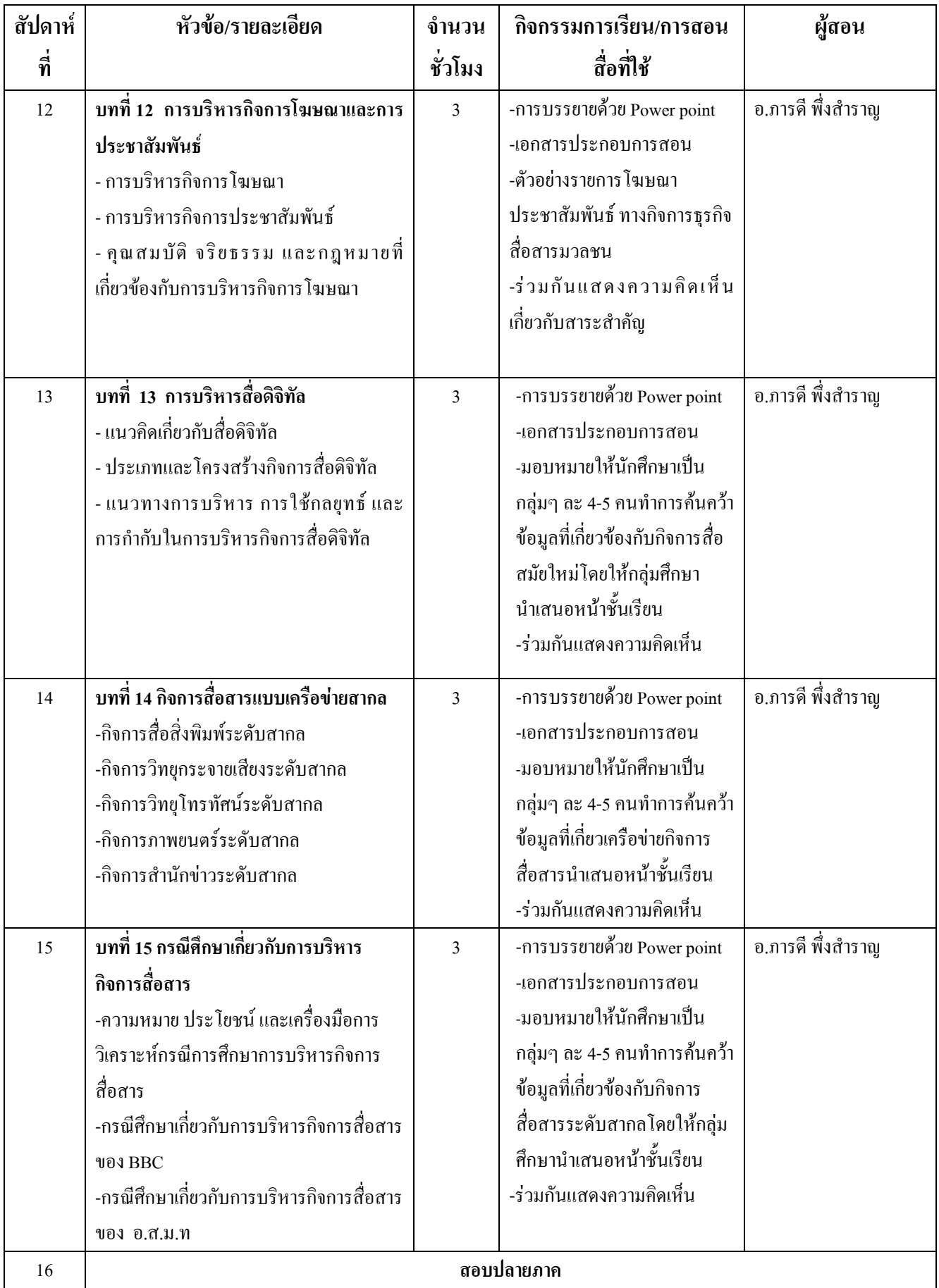

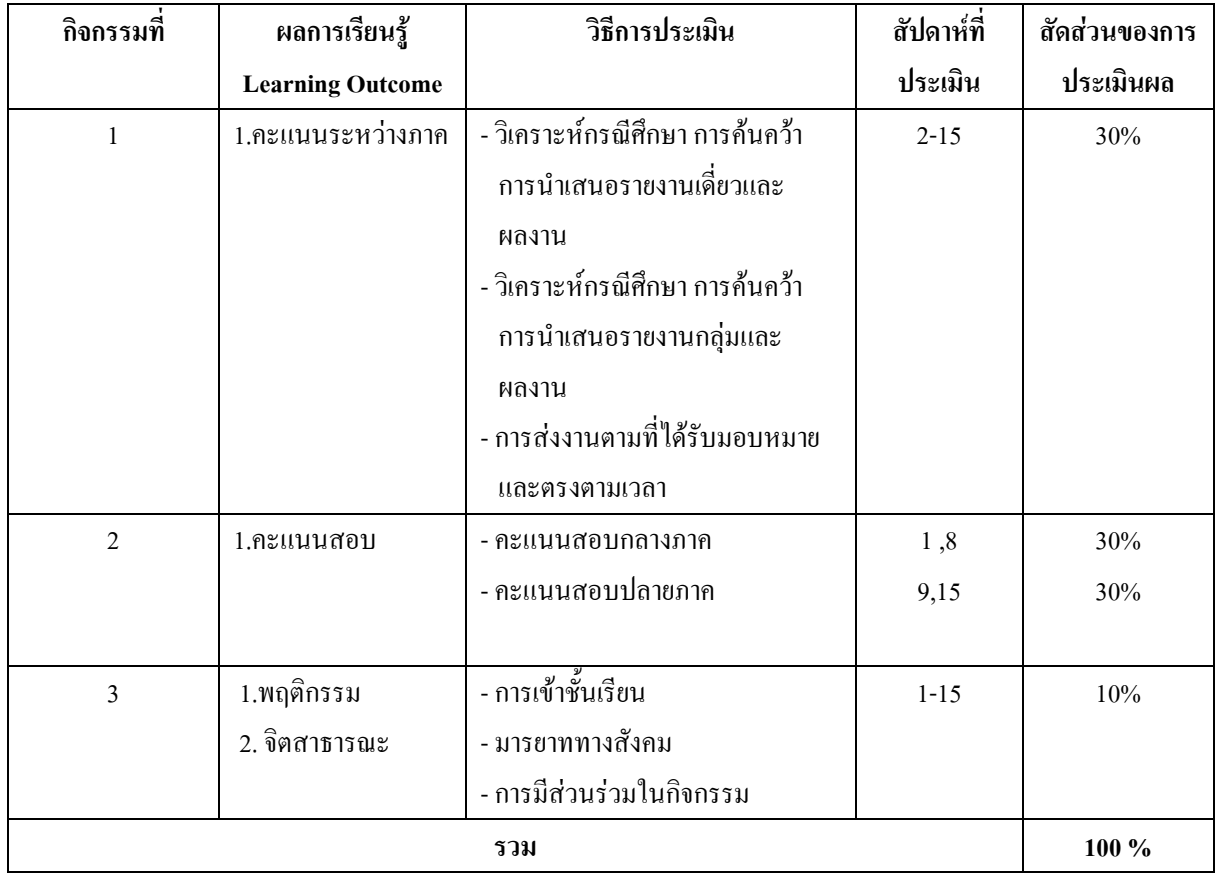

#### 2. แผนการประเมินผลการเรียนรู้

## หมวดที่ 6 ทรัพยากรประกอบการเรียนการสอน

#### 1. เอกสารและตำราหลัก

- ึกรองแก้ว อยู่สุข และพิมพา ศรายุทธ. ความรู้ทั่วไปเกี่ยวกับธุรกิจ. กรุงเทพฯ : จุฬาลงกรณ์มหาวิทยาลัย, 2551.
- ครุณี หิรัญรักษ์. การจัดการหนังสือพิมพ์. กรุงเทพฯ: บริษัทเอกพิมพ์ไทย, 2543. เอกสารการสอนชุดวิชา "การบริหารกิจการสื่อสาร" นนทบุรี:
- ิสาขาวิชานิเทศศาสตร์มหาวิทยาลัยสุโขทัยธรรมาธิราช, 2550. เอกสารการสอนชุดวิชา "ความรู้เบื้องต้นเกี่ยวกับการบริหาร" นนทบุรี:
- สาขาวิชาวิทยาการจัดการมหาวิทยาลัยสุโขทัยธรรมาธิราช, 2539.
- เอกสารการสอนชุดวิชา <mark>"การบริหารกิจการการสื่อสาร"</mark> นนทบุรี:
	- สาขาวิชาวิทยาการจัดการมหาวิทยาลัยสุโขทัยธรรมาธิราช, 2550.
- 2. เอกสารและข้อมูลสำคัญที่นักศึกษาจำเป็นต้องศึกษาเพิ่มเติม

้ แผนแม่บทเทคโนโลยีสารสนเทศและการสื่อสารของประเทศไทย พ.ศ. 2545-2549. ้วิกา อตมฉันท์, โ<mark>ลกของการกระจายเสียง</mark>, กรงเทพฯ: ภาพพิมพ์ 2546, ิสมควร กวียะ, **การประชาสัมพันธ์ใหม่**, กรงเทพฯ: โอเดียนสโตร์, 2547.

ิทถนภีการสื่อสารประยุกต์, กรุงเทพฯ: อักษราพิพัฒน์, 2546. ้สินิทธ์ สิทธิรักษ์ (บก.), <mark>วิกถติสื่อมวลชน</mark>, กรงเทพฯ:อมรินทร์พริ้นติ้ง แอนด์พับลิชชิ่ง, 2541, ิดาริณี ตัณวิเชฐ การบริหารการเงินธรกิจ กรงเทพมหาวิทยาลัย โรงพิมพ์มหาวิทยาลัยรามคำแหง 2521 ี ธนชัย ยมจินดา "การจัดการและการจัดองค์การการผลิต" ใน เอกสารการสอนชดวิชาการบริหารการผลิต หน่วยที่ 2 มหาวิทยาลัยสโขทัยธรรมาธิราช 2526

้เอกสารการสอนชดวิชาความร้เบื้องต้นเกี่ยวกับการบริหาร นนทบรี สาขาวิชาวิทยาการจัดการ มหาวิทยาลัยสโขทัยธรรมาธิราช 2539

ิสุนี ศักรนันท์, <mark>สถาบันและตลาดการเงิน</mark>, กรุงเทพฯ, โรงพิมพ์มหาวิทยาลัยธรรมศาสตร์, 2519.

Brigham, Fugene F. Fundamentals of Financial Management. 5<sup>th</sup> edition, The Dryden Press, 1989.

- Brown, Richard D. and Petrello, George J. Introduction to Business: An Integraicd Approach. Beverly Hills: Benzinger Bruce & Glencoc, Inc., 1976.
- Gitman, Lawrence J. Principles of Managerial Finance. 6<sup>th</sup> edition. Harper Collins Publishers Inc., 1991.
- Hodgetts, Richard M. Introduction to Business, Reading, Massachusetts: Addision-wesley Publishing Company Inc., 1977.
- Musselman, Vernon A. and Hugtics, Eugene H. Introduction to Modren Business. 5<sup>th</sup> ed. Englewood Cliff, N.J.: Prentice-Hall Inc., 1989.
- Schall, Lawrence D. Introduction to Financial Management. New York: McGraw-Hill Book Company, 1980.

#### ่ 3. เอกสารและข้อมูลแนะนำที่นักศึกษาควรศึกษาเพิ่มเติม

http://www.thailandinone.com/dotcom/servlet/pollsetup http://manage.nstru.ac.th/home/vijai5.html http://www.ipst.ac.th/thaiversion/publications/in sci/surpop.pdf http://www.polsci.chula.ac.th/scorm/1/CD-offline/index.htm http://www.watpon.com/Elearning/res15.htm http://www.thairat.com http://www.thaitv3.com http://www.thaitv7.com http://www.thaitv9.com

http://www.magazinedee.com

http://www.cnn.com

http://www.bbc.com

### หมวด 7 การประเมินและปรับปรุงการดำเนินการของรายวิชา

## 1.กลยทธ์การประเมินประสิทธิผลของรายวิชาโดยนักศึกษา:

ึการประเมินประสิทธิผลในวิชานี้ ที่จัดทำโดยนักศึกษา ได้จัดกิจกรรมในการนำแนวคิดและ ้ความเห็บจากบักศึกนา ได้ดังนี้

#### - การสนทนากลุ่มระหว่างผู้สอนและผู้เรียน

- การสังเกตการณ์จากพฤติกรรมของผู้เรียน
- แบบประเมินผู้สอน และแบบประเมินรายวิชา
- ข้อเสนอแนะผ่านเว็บบอร์ด ที่อาจารย์ผู้สอนใด้จัดทำเป็นช่องทางการสื่อสารกับนักศึกษา

#### 2.กลยทธ์ การประเมินการสอน

ในการเก็บข้อมูลเพื่อประเมินการสอน ได้มีกลยุทธ์ ดังนี้

- การสังเกตการณ์ของผ้ร่วมทีมสอน
- ผลการสอบ ผลการเรียนของนักศึกษา
- การทวนสอบผลประเมินการเรียนรู้

### 3. การปรับปรุงการสอน:

หลังจากการประเมินผลในข้อที่ 2 จึงใด้มีการปรับปรุงการสอน โดยการจัดกิจกรรมในการระดม ิ สมอง และหาข้อมูลเพิ่มเติมในการปรับปรุงการสอน ดังนี้

- สัมมนาการจัดการเรียนการสอน เพื่อหาแนวทางปฏิบัติที่ดี

- การวิจัยใบและบอกชั้นเรียบ

## 4. การทวนสอบมาตรฐานผลสัมฤทธิ์ของนักศึกษาในรายวิชา :

ในระหว่างกระบวนการสอนรายวิชา มีการทวนผลสอบสัมฤทธิ์ในรายหัวข้อ ตามที่คาดหวังจาก ิการเรียนรู้ในวิชา ใด้จากการสอบถามนักศึกษา หรือการสุ่มตรวจผลงานของนักศึกษา รวมถึงพิจารณาจาก ี ผลการทดสอบย่อย และหลังการออกผลการเรียนรายวิชา มีการทวนสอบผลสัมถทธิ์โดยรวมในวิชา ได้ ดังกี้

- การทวนสอบการให้คะแนนจากการสุ่มตรวจผลงานของนักศึกษาโดยอาจารย์อื่น หรือ ผู้ทรงคุณวุฒิ ที่ไม่ใช่อาจารย์ประจำหลักสูตร

- มีการตั้งคณะกรรมการในสาขาวิชา ตรวจสอบผลการประเมินการเรียนรู้ของนักศึกษาโดย ้ตรวจสอบข้อสอบ รายงาน วิธีการให้คะแนนสอบ และการให้คะแนนพถติกรรม

#### 5. การดำเนินการทบทวนและการวางแผนปรับปรุงประสิทธิผลของรายวิชา :

ิจากผลการประเมิน และทวนสอบผลสัมฤทธิ์ ประสิทธิผลรายวิชา ได้มีการวางแผนการปรับปรุง ิ การสอนและรายละเอียดวิชา เพื่อให้เกิดคณภาพมากยิ่งขึ้น ดังนี้

- ปรับปรุงรายวิชาทุก 3 ปี หรือตามข้อเสนอแนะและผลการทวนสอบมาตรฐานผลสัมฤทธิ์ตาม ข้อที่ 4

- เปลี่ยนแปลงผู้สอนหรือสลับผู้สอน เพื่อให้นักศึกษามีมุมมองในเรื่องการประยุกต์ ความรู้นี้กับ ้อาจารย์ ที่มีประสบการณ์หลากหลายแตกต่างกัน เพื่อให้เกิดความหลากหลายทางประสบการณ์ของ บักศึกนา

้จัดให้มีระบบการทบทวนประสิทธิผลของรายวิชา โดยพิจารณาผลการประเมินการสอน โดย นักศึกษา คณะกรรมการประเมินของหลักสูตร/ภาควิชา การรายงานรายวิชาหลังการทบทวนประสิทธิผล ี ของรายวิชา การทบทวนเนื้อหาที่สอน และเสนอแนวทางในการปรับปรุง และรายงานต่อประธาน หลักสูตร หรือหัวหน้าภาค เสนอต่อคณะกรรมการประจำคณะพิจารณาให้ความเห็นชอบ และสรุปเพื่อ วางแผนปรับปรุงในปีการศึกษาถัดไป

กัดทำโดย CIVER

(ภารดี พึ่งสำราญ) ผู้สอนรายวิชาหลักการจัดการธุรกิจสื่อสารมวลชน วันที่ 30 มิถุนายน 2557

 $\partial$ mond

(นางสาวอาทิตยา แก้วตาธนวัฒ) รองคณบดีฝ่ายวิชาการ คณะบิเทศศาสตร์ วันที่ 2 กรกฎาคม 2557

อนุมัติโดย **12** 

(ผศ.คร.จำเริญ คังคะศรี) รักษาราชการแทนคณบดี คณะนิเทศศาสตร์ วันที่ 3 กรกฎาคม 2557